## Adobe Photoshop Ps 2018 Free Download Extra Quality

Installing Adobe Photoshop is relatively easy and can be done in a few simple steps. First, go to Adobe's website and select the version of Photoshop that you want to install. Once you have the download, open the file and follow the on-screen instructions. Once the installation is complete, you need to crack Adobe Photoshop. To do this, you need to download a crack for the version of Photoshop you want to use. Once you have the crack, open the file and follow the instructions to apply the crack. After the patching process is complete, the software is cracked and ready to use.

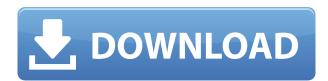

So far, you may have noticed that I haven't said much about the UI changes that distinguish Lightroom 5. Lightroom 5 Preview. Other than a change in the signature on the Windows version and the new Examine menu when editing images, there is little to see. Adobe has added many helpful tools and features to this new release of Lightroom. Let's quickly look at them. This is a standard Photoshop brush with options for the softness of the brush stroke. The brush isn't quite as bad as some others, but it's certainly not a tool that I will use. I tried the brush, at least once, and found it fairly tricky to use. (You can't really use the brush in a way that mimics the way you can with a beauty blender. The brush has to fill in the areas where you want the effect to occur and a bigger brush simply spreads color too much for aesthetic purposes.) The point of the curve is not to create black and white images. It is used to make colors look more harmonious. In fact, a curve can be applied to color images to make them look more uniform. I used the Curves tool a fairly limited number of times in this release of Lightroom. I just don't understand why they redesigned the tool so much such that it's essentially a duplicate of the one in Adobe Camera Raw. And, for the reasons mentioned in the Curves section, I will not use the tool. In terms of pricing, you can save money by opting for the more basic, cheaper versions of the programs. But if you want more customization, want to work with large numbers of files, want multi-tasking, etc, opt for the Platinum version. It's worth the money. In particular, you cannot beat the price for a photographer who wants to create creative artwork and convert RAW files to JPEG, optimize their images or work on groups of images simultaneously. You can find a good number of useful online tutorials for exploring Photoshop for photography.

## Photoshop 2022 (Version 23.0) Keygen For (LifeTime) Windows 10-11 2022

**What It Does:** The Magic Wand tool "finds" holes within your selections, and makes them selections. Once the Magic Wand tool is selected, you can drag around in an image as you see fit, and the tool will follow your hand. You can use it to select hair, objects, or if you select an instance

of a color in an image, the tool will find that color. Additionally, by using the shift keys, you can "lock" the tool in place while you another tool - like the Pen tool, or Brush tool - appropriately. Lock the tool in place, select the Brush tool, and carefully drag around on your image (optimal for edges, or if selective color is required). Once complete, return a portion of the Magic Wand toolto the original boundaries, and confirm with OK. **What It Does:** The Pen tool does for your images what a fine-tip marker does for a sheet of paper. You can draw or trace anything you want. For beginning users, the pen tool usually works best when used with a dark, white, or gray background. There are plenty of different features within the Adobe programs, but the most important ones to consider are the templates, brushes, and layers. You can always tweak options within the program, but one thing is better than another is precisely what your software does. This is where the templates come in. Gradually, I learned to tolerate that process; eventually I learned that though seemingly unruly, it didn't have to be a drag. I learned how to break Photoshop training down and the online video tutorials into manageable chunks and execute them on a consistent basis. I got comfortable with how to solve issues and how to think differently when faced with challenges. I became lean and mean. I gained confidence in my ability to adapt, but I couldn't adapt quickly enough. e3d0a04c9c

## Photoshop 2022 (Version 23.0)With Activation Code Registration Code For Windows X64 {{ lAtest release }} 2022

Have you ever encountered a situation where you work on your design and realised you forgot to turn off your PDF updates? Obviously, you have to make a last-minute clarification. This is the same case when working with tool like Photoshop and working on a document to which you need to add a logo and a text.; there's always a small amount of confusion. This time, just imagine that dilemma. Now, think of a situation where you have to scale up a design, you have a huge design running in a local machine. And you have to scale up the design, give a smaller size to the person who has to print it. Now, Photoshop makes the PDF document as a template and saves it. That's where you have the pipeline scale, which allows you to scale down the page, making it easier for human beings to print. This tool is one of the best Photoshop adopters these days. It is basically used for photos, and Photoshop offers not considerable options that are needed for any important photos, apart from sharpening the image. This tool gives us a feel for sharpening a photo with a brush, which helps us align the edges of the picture. A revolution in graphic designing, this tool lets you place and add a text anywhere. Remember, it is not re-implemented from the start. The new features that are displayed are the best in its class. This handy tool saves your time, and helps you present your creations in ways that amaze your viewers. From the 1960s onwards, projectors were required to be on PCs or use a DPI conversion tool. Not anymore! This tool completely eliminates the need of projecting what you are viewing on a screen.

ps adobe photoshop app download free ps adobe photoshop apk download ps adobe photoshop cs4 free download adobe photoshop cs6 download pc adobe photoshop ps new version free download adobe photoshop pc full version free download adobe photoshop ps pc software download ps adobe photoshop cs6 free download adobe photoshop brochure templates free download free download photoshop templates

We've added a new book to our Photoshop Videos collection: **Photoshop: Beginner to Pro**, a complete course for photographers and graphic designers who want to learn how to manipulate images in Photoshop. At the very least, if you're a graphic designer or photographer looking to refine your skills, then Photoshop Elements is a great way to get started. It's a solid, great alternative to Photoshop, and it won't cost a fortune. If you're interested in learning more about just how powerful Photoshop Elements can be, check out the best Photoshop Elements tutorials. You'll be amazed by what you can do with Elements even if you have no formal Photoshop training. In Photoshop, the most difficult task and the most challenging part of creating a graphic is blending. The blending modes available in Photoshop may sound like a bit of a jargon. But if you understand how to use these modes, you can create amazing art. The blending modes available in Photoshop are: All Photoshop layers are made to be an essential element of Photoshop's tool kit. They are a great way to combine parts of your photos or images into one image. In this chapter, we will learn about all layers and sub-layers in Photoshop, how to create, edit and delete layers. Photoshop's tools are time and cost saving. The interface is easy to learn. There is a lot of tool in Photoshop that you will not find in any other applications. It is a professional level tool used by any design team.

Camera Raw: Photoshop uses the camera raw profile to recover more color from your photo. If you open any RAW image in Photoshop, you will see this preview box where you can do all the required changes to get the best out of the photo. The quickest way to make the photo look more appealing is simply by selecting the Recovery tab and going to the Auto Recovery option. There are a wide range of choices there from Lens Correction that can easily take out any glare and improve the quality. When the launch date for Adobe support in the Elements 2020 launch, you'll be able to share stillimage files or adjust dynamic settings, and use the Photo Browser panel to browse, view and preview photos in a shared library. You can also use Creative Cloud and from the Internet to create downloads and uploads to Creative Cloud. For pro users, the workflow in Elements 2019 is mostly the same as in Elements 2018. However, while the menus and toolbars in Elements 2018 appeared a little cluttered, Adobe made a clean redesign for 2019. The new look is a lot cleaner, and menus and toolbars have been more compartmentalized. Elements 2019 also has a Layered Version option, which works in the same way as Photoshop's Layers tool. Elements' support for profiles makes it easier for users to switch from one lighting and color condition to another. Elements 2019 also has robust content-aware masking. Finally, the Image Browser panel in Elements 2019 now has a preview area. What's missing, however, is a way to import images from different image editors like iPhoto or Flickr. Adobe also has a similar tool for smartphones.

https://soundcloud.com/jamarechq2/tailor-master-software-crack-18
https://soundcloud.com/scherinrene1971/planet-cnc-usb-controller-license-crackexe
https://soundcloud.com/nunvodjamba1/cinematic-strings-2-kontakt-download
https://soundcloud.com/qrisdijackis/xforce-keygen-3ds-max-2009-64-bit
https://soundcloud.com/riegonhohems1975/full-ulead-gif-animator-50-serial-key-abhinavrocks-hkrg

Adobe Photoshop is a computer graphics-oriented picture editor that provides users with tools and functionality to edit and manage digital photographs and other raster images. Developed by Adobe Systems Incorporated, Adobe Photoshop is the flagship product of Adobe's Creative Suite, a suite of media tools. Photoshop is one of the best-known and used programs for professional use, which initially included illustration and design tools, but now also includes photo editing software. Adobe Photoshop is a very popular desktop image editing software development from Adobe. Adobe Photoshop is well-known as the best-known and most used programs to make the designs of web, print and motion graphics. As a raster graphics editor (RGE), Photoshop is the most advanced photoediting software and has the most features. Adobe's Photoshop is the most powerful image and graphic editing software, and is known as a designer's friend. Photoshop's ability to edit, manipulate, and organize your photos and art keeps you coming back for more. And it doesn't charge a monthly bill. Photoshop is one of the first image editing applications. This powerful imageediting and web-management tool was first developed in early 1990s by Thomas Knoll. Instead of just touching up a picture, you can actually turn it into a masterpiece, matching any style. Photoshop enables you to change photography in a new way compared to most images, showing real-time editing results. Adobe Photoshop is a powerful image-editing tool that has gained wide acceptance and major popularity after the introduction of Mac OS X, and again since the release of version CS.

 $\underline{https://teenmemorywall.com/photoshop-2021-version-22-4-1-activation-code-with-keygen-activation-windows-latest-2022/$ 

 $\frac{https://parsiangroup.ca/2023/01/photoshop-2021-version-22-4-1-product-key-full-free-license-key-win-mac-2023/01/photoshop-2021-version-22-4-1-product-key-full-free-license-key-win-mac-2023/01/photoshop-2021-version-22-4-1-product-key-full-free-license-key-win-mac-2023/01/photoshop-2021-version-22-4-1-product-key-full-free-license-key-win-mac-2023/01/photoshop-2021-version-22-4-1-product-key-full-free-license-key-win-mac-2023/01/photoshop-2021-version-22-4-1-product-key-full-free-license-key-win-mac-2023/01/photoshop-2021-version-22-4-1-product-key-full-free-license-key-win-mac-2023/01/photoshop-2021-version-22-4-1-product-key-full-free-license-key-win-mac-2023/01/photoshop-2021-version-22-4-1-product-key-full-free-license-key-win-mac-2023/01/photoshop-2021-version-22-4-1-product-key-full-free-license-key-win-mac-2023/01/photoshop-2021-version-22-4-1-product-key-full-free-license-key-win-mac-2023/01/photoshop-2021-version-22-4-1-product-key-full-free-license-key-win-mac-2023/01/photoshop-2021-version-22-4-1-product-key-full-free-license-key-win-mac-2023/01/photoshop-2021-version-22-4-1-product-key-full-free-license-key-win-mac-2021-version-22-4-1-product-key-full-free-license-key-win-mac-2021-version-22-4-1-product-key-full-free-license-key-win-mac-2021-version-22-4-1-product-key-full-free-license-key-win-mac-2021-version-22-4-1-product-key-full-free-license-key-win-mac-2021-version-22-4-1-product-key-full-free-license-key-win-mac-2021-version-22-4-1-product-key-full-free-license-key-win-mac-2021-version-22-4-1-product-key-full-free-license-key-win-mac-2021-version-22-4-1-product-key-full-free-license-key-win-mac-2021-version-22-4-1-product-key-full-free-license-key-win-mac-2021-version-22-4-1-product-key-full-free-license-key-win-mac-2021-version-22-4-1-product-key-full-free-license-key-win-mac-2021-version-22-4-1-product-key-win-mac-2021-version-22-4-1-product-key-win-mac-2021-version-22-4-1-product-key-win-mac-2021-version-22-4-1-product-key-win-mac-2021-version-22-4-1-product-key-win-mac-2021-version-22-$ 

https://www.scoutgambia.org/photoshop-software-gratis-download-free/

 $\frac{https://xn-80aagyardii6h.xn--p1ai/download-adobe-photoshop-2021-version-22-0-0-with-keygen-32-64bit-2022-129306/$ 

http://lamu360.com/2023/01/02/adobe-photoshop-2021-version-22-1-1-download-crack-keygen-2022/https://fivelampsarts.ie/photoshop-cc-download-free-serial-number-full-torrent-pc-windows-x32-64-2023/

https://www.ucstarawards.com/2023/01/02/adobe-photoshop-64-bit-mac-free-download-new/

https://www.danishrefai.com/wp-content/uploads/2023/01/Adobe Photoshop 2020.pdf

http://sahabatpare.com/?p=3475

http://www.jbdsnet.com/essential-brushes-for-photoshop-free-download-install/

https://the4streets.com/wp-content/uploads/2023/01/surrpaz.pdf

https://finkelblogger.com/download-free-photoshop-2022-version-23-4-1-activation-key-for-mac-and-windows-update-2022/

 $\underline{https://earthoceanandairtravel.com/2023/01/02/adobe-photoshop-2021-version-22-4-serial-number-with-key-win-mac-x32-64-latest-release-2023/201/02/adobe-photoshop-2021-version-22-4-serial-number-with-key-win-mac-x32-64-latest-release-2023/201/02/adobe-photoshop-2021-version-22-4-serial-number-with-key-win-mac-x32-64-latest-release-2023/201/02/adobe-photoshop-2021-version-22-4-serial-number-with-key-win-mac-x32-64-latest-release-2023/201/02/adobe-photoshop-2021-version-22-4-serial-number-with-key-win-mac-x32-64-latest-release-2023/201/02/adobe-photoshop-2021-version-22-4-serial-number-with-key-win-mac-x32-64-latest-release-2023/201/02/adobe-photoshop-2021-version-22-4-serial-number-with-key-win-mac-x32-64-latest-release-2023/201/02/adobe-photoshop-2021-version-22-4-serial-number-with-key-win-mac-x32-64-latest-release-2023/201/02/adobe-photoshop-2021-version-22-4-serial-number-with-key-win-mac-x32-64-latest-release-2023/201/02/adobe-photoshop-2021-version-22-4-serial-number-with-key-win-mac-x32-64-latest-release-2023/201/02/adobe-photoshop-2021-version-22-4-serial-number-with-key-win-mac-x32-64-latest-release-2023/201/02/adobe-photoshop-2021-version-22-4-serial-number-with-key-win-mac-x32-64-latest-release-2023/201/02/adobe-photoshop-2021-version-22-4-serial-number-with-key-win-mac-x32-64-latest-release-2023/201/02/adobe-photoshop-2021-version-201/02/adobe-photoshop-2021-version-201/02/adobe-photoshop-2021-version-201/02/adobe-photoshop-201/02/adobe-photoshop-201/02/ado$ 

 $\frac{https://ebookngo.com/2023/01/02/adobe-photoshop-7-0-filter-imagenomic-free-download-exclusive/https://purosautosdallas.com/wp-content/uploads/2023/01/Adobe-Photoshop-2022-Download-free-Without and the state of the state of$ 

h-Full-Keygen-Activation-Code-x3264-lAtest-releas.pdf

https://cbeexchange.com/wp-content/uploads/2023/01/fredgold.pdf

https://www.sozpaed.work/wp-content/uploads/2023/01/harvane.pdf

http://restauranteloise.com/samarkan-font-download-for-photoshop-extra-quality/

https://brandyallen.com/wp-content/uploads/2023/01/whiwynd.pdf

 $\underline{https://shiphighline.com/wp-content/uploads/2023/01/Photoshop\_CS4\_Patch\_With\_Serial\_Key\_Activation\_3264bit\_2023.pdf$ 

 $\underline{https://worldmediatravel.com/wp-content/uploads/2023/01/Photoshop\_2022\_Version\_2341.pdf}$ 

http://efekt-metal.pl/?p=1

https://mylegalbid.com/obtain-proxima-nova-font-for-photoshop-updated/

https://kundeerfaringer.no/photoshop-ink-pen-brushes-free-download-free/

https://hyenanewsbreak.com/70s-font-obtain-for-photoshop-better/

https://ufostorekh.com/wp-content/uploads/2023/01/Adobe-Photoshop-2021-Version-2200-Download-free-Full-Product-Key-Product-Key-For-PC-X64-2.pdf

 $\underline{http://www.jbdsnet.com/adobe-photoshop-express-download-free-with-full-keygen-hack-latest-update} -2023/$ 

http://jwbotanicals.com/love-font-photoshop-download-link/

https://rincontarea.info/adobe-photoshop-2022-version-23-0-1-with-product-key-2023/

https://www.readbutneverred.com/wp-content/uploads/2023/01/Free-Photoshop-Rain-Brushes-Download-NEW.pdf

http://www.kenyasdgscaucus.org/?p=40167

https://clubteamreview.com/wp-content/uploads/2023/01/warfer.pdf

 $\frac{https://kevinmccarthy.ca/download-photoshop-cc-2015-activation-for-mac-and-windows-64-bits-lifetime-patch-2022/$ 

https://dorisclothing.com/download-free-photoshop-cc-2019-patch-with-serial-key-activator-win-mac-64-bits-latest-release-2023/

https://www.ronenbekerman.com/wp-content/uploads/2023/01/greeneel.pdf

https://mondetectiveimmobilier.com/2023/01/02/adobe-photoshop-2021-version-22-4-download-serial-key-patch-with-serial-key-2023/

https://www.jniusgroup.com/wp-content/uploads/2023/01/octafayr.pdf

https://dutasports.com/download-free-filters-for-photoshop-extra-quality/

https://www.nolimitstotalfitness.com/wp-content/uploads/2023/01/Photoshop 2020 Download free

Serial Key Patch With Serial Key 64 Bits 2022.pdf

https://imotisofiaoblast.com/wp-content/uploads/2023/01/mariman.pdf

The most powerful editing program on the market, Photoshop features powerful tools for editing, organizing, and assembling images. Photoshop has standard features such as layers, clone stamping, adjustment layers, magic wand, vector tools, smart objects, filters, and blending modes. It also has advanced features like gradients, filters, smart objects, and adjustment layers. Grow and shrink is the best feature of Photoshop which allows a user to increase (grow) or decrease (shrink) the size of your layers and images. There are many ways to utilize this feature to achieve different and creative results. We will also learn about the options available for this feature. Adobe Photoshop CC is a great improvement to the current Creative Cloud. Its new improvements includes the ability to view 16 million colors, create text on layers in the Timeline panel, work with layers at different stages in your workflow, and many more! Users can also use the new version to edit graphics, photos, and documents. In this article, we will discuss some of the new features and what you can do to use them. Photoshop is the most powerful tool for photo editing, photo retouching and making videos. In this post, we have shared some of the best Photoshop features that will certainly make your life easier. The features will surely help you revolutionize the photos as well as videos. Perhaps the most notable difference with the new edition of Adobe Photoshop is the fact that it provides an all-new workspace. They have changed the way you edit images, so now you don't have to go to multiple applications to edit individual images. The All New Adobe Photoshop CS6 is available for Windows computers.